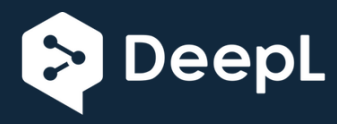

Abonnez-vous à DeepL Pro pour éditer ce document. Visitez www.DeepL.com/Pro pour en savoir plus.

 $\mathbb{I}$ 

# **L'AUTRE ÉTANG**

ETOPS ET PROCÉDURES OCÉANIQUES VOL PACIFIQUE #1 : PACOTS

Basé sur le PFPX et le PMDG 777LR

À L'USAGE EXCLUSIF DU SIMULATEUR DE VOL

2014 Belisar Hoxholli

## **Bienvenue dans le Pacifique !**

L'autre étang, le grand étang, le moins survolé l'un d'eux. Si vous êtes un passionné de longue haleine comme moi, cela offre des défis et un très beau changement par rapport aux routes habituelles. De plus, le 77L n'a pas été construit pour le transport sur de courtes distances, donc si vous y mettez 90\$, il est logique de l'utiliser à bon escient compte tenu de ses capacités.

Nous volons aujourd'hui de l'aéroport Narita de Tokyo à San Francisco International. Notre homologue du monde réel a été retardé d'un certain temps (2 à 3 heures), mais nous n'avons pas les maux de tête du monde réel à gérer, alors nous partons avec un retard de seulement 5 minutes.

Le Pacifique Nord, que nous allons piloter aujourd'hui, est généralement exploité dans le cadre de l'ETOPS 207, une extension de l'ETOPS

180. Aujourd'hui, nous volons en tant que All Nippon 8 (ANA8) vol régulier, qui est en fait un vol de 77W, mais notre 77L sera tout simplement génial pour lui aussi.

#### *Avant de prendre l'avion, apprenons à connaître un peu la région, d'accord ?*

Le Pacific Organized Track System (PACOTS) est très semblable aux North Atlantic Tracks (NAT) pour ce qui est de savoir pourquoi il existe (ils sont vraiment bons avec les acronymes en aviation, hein ?). Ils sont là pour réguler le trafic en tenant compte des vents et de toutes les choses amusantes que les centres océaniques respectifs ont à gérer. Ils relient le Japon et l'Asie du Sud-Est aux États-Unis et au Canada, en particulier les aéroports situés sur la côte ouest. Le message de piste est similaire au message NAT, avec quelques différences très pratiques. Si nous passons devant les noms des pistes (lettres pour les pistes allant vers l'ouest et chiffres pour les pistes allant vers l'est), la chose la plus nette à propos du PACOTS est dans le message lui-même. Donc oui, la région est vaste, c'est un océan, c'est le plus grand autour de la planète, il y a un drôle de temps autour, un tas de volcans et cela vous fait regarder la liste des alternes ETOPS avec un sourcil relevé. La meilleure façon de connaître cette partie des opérations du Pacifique, c'est de consulter les NOTAMs contenant les tracés actuels.

Comme vous le savez (ou vous vous en souvenez), la planification d'un itinéraire entre Heathrow et Boston exigeait l'obtention du NAT, l'itinéraire entre Heathrow et le point d'entrée de la voie ferrée (à partir du document de route standard (SRD) du Royaume-Uni et de l'Irlande) et le trajet entre le point de sortie et Boston. Ensemble, nous avions un plan de vol réaliste à mettre au point. Le message PACOTS est un forfait tout compris par rapport à cela. Il vous donne la sortie, la piste et l'entrée. Ai-je également mentionné que vous ne demandez pas l'autorisation d'entrer sur la voie et l'autorisation de départ que vous obtenez lorsque vous êtes à l'aise sur votre chaise, saluer le type AES/GSX qui attend votre ordre de repousser, est-ce suffisant ?

Trop de bavardages ? Je suis d'accord. **Passons aux choses sérieuses.**

#### **Qui dirige l'émission ici ?**

Pour faire court, le chapeau serait généralement Fukuoka au Japon et Oakland (et Anchorage) de l'autre côté.

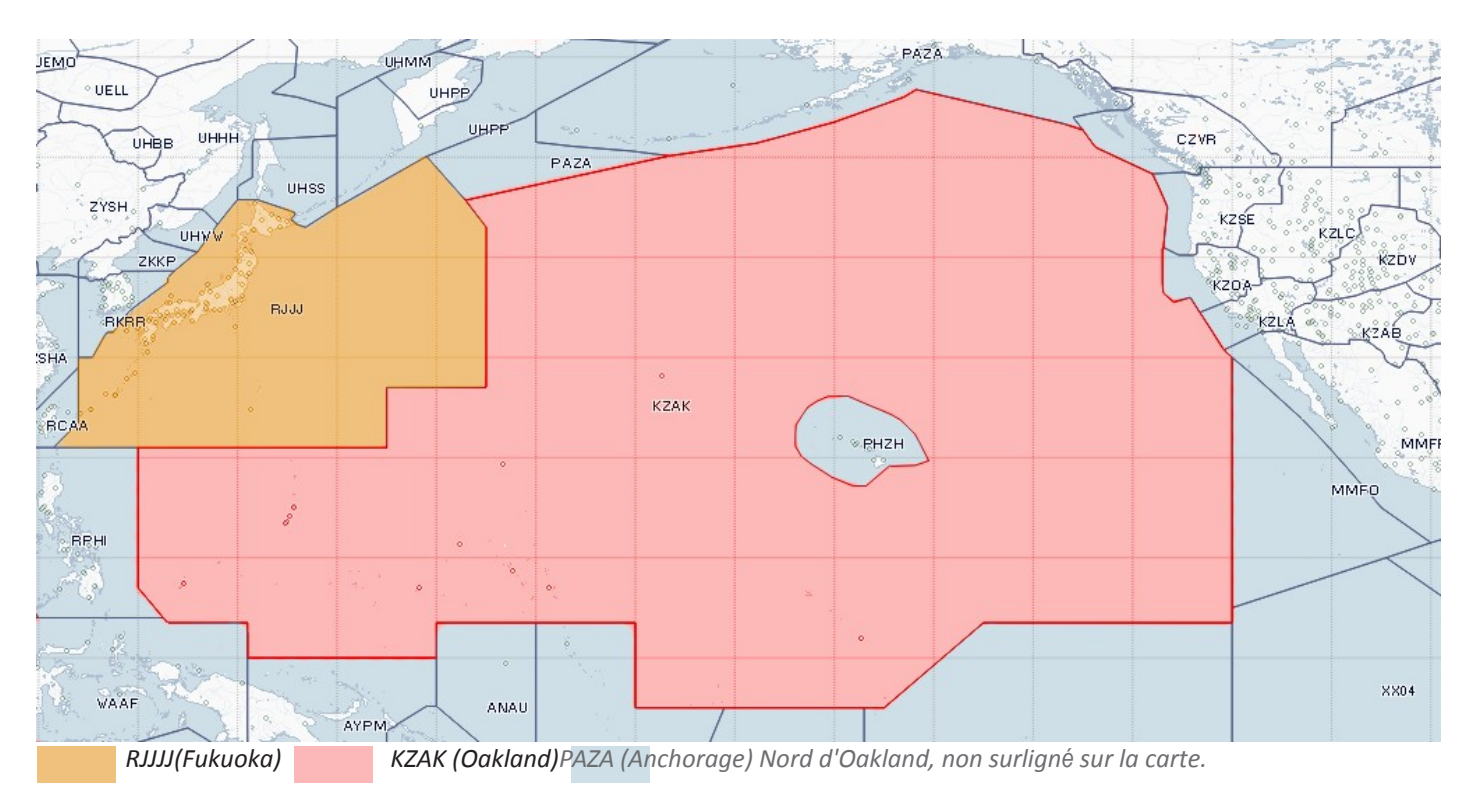

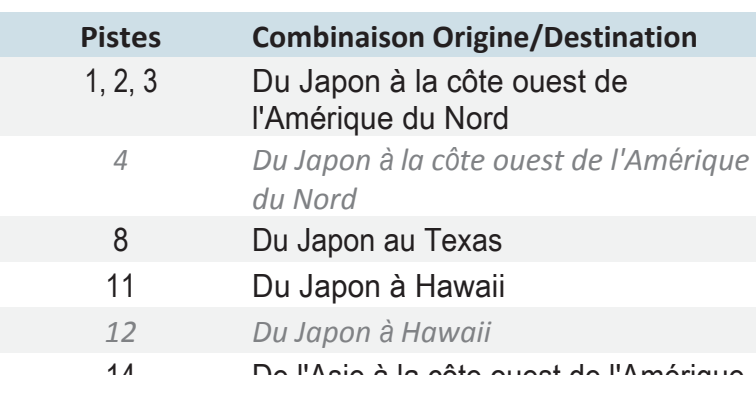

*Les pistes grises sont*

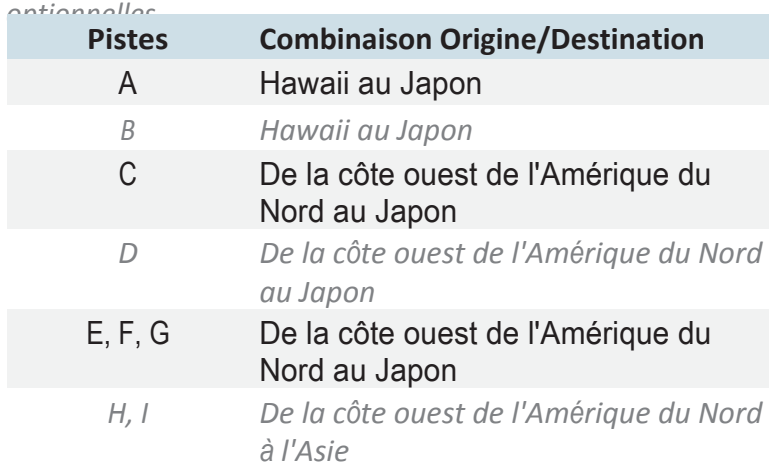

Les dames et les messieurs de **Fukuoka** publient chaque jour vers 2200Z les lignes en direction de l'Est (Japon/Asie du Sud-Est - Amérique du Nord). Chaque piste est désignée par un numéro, commençant par le numéro 1 et croissant du nord au sud. En règle générale, ils sont préréglés sur la combinaison origine-destination à gauche.

Il peut y avoir des pistes supplémentaires selon les conditions du jour.

De l'autre côté, les dames et messieurs d 'Oakland Oceanic publient les pistes en direction ouest (Amérique du Nord->Japon/Asie du Sud-Est) tous les jours : vers 11:00Z pour les pistes C, D, E, F, G, H, et vers 00:00Z pour les pistes J et K. Chaque piste est désignée avec une lettre. Ils sont préréglés sur la combinaison origine-destination sur la droite.

Comme pour le Fukuoka, il peut y avoir des pistes supplémentaires selon les conditions du jour (*ils aiment leurs options ces gars, n'est-ce pas ?).* Maintenant, juste avant que nous nous attardions un peu plus loin, saviez-vous qu'Oakland FIR/OCA représente 10% de la surface de la Terre ?

*Les pistes grises sont optionnelles*

Si vous êtes un pilote de l'Atlantique Nord, pensez à Fukuoka et Oakland comme à Gander et Shanwick. Tout comme dans l'Atlantique Nord, la zone ne brille pas dans la couverture radar, nous devons donc faire appel à une compétence très élémentaire : la communication. C'est ce qu'il faut faire ici aussi : des comptes rendus de position à chaque "checkpoint", ce qui permet aux contrôleurs aériens de vous laisser suffisamment d'espace autour de vous et d'assurer la sécurité aérienne.

#### **Le message**

Le message est émis sous forme de NOTAM par la FIR en fonction de la direction des voies. Jetons un coup d'œil à un exemple de NOTAM :

Exemple de message de suivi de piste émis par KZAK - OAKLAND FIR/OCA

------------------------------------------------------------------------ A0573/14 - (TDM TRK C 14021319190001 1402131900 1402131900 1402140800 JOWEN LOHNE ARCAL PORGE OGGOE OFORD ONEIL OPAKE OLCOT OPHET OGDEN OMOTO RTS/CYVR V317 QQ YZT JOWEN KSEA TOU FINGS JOWEN KPDX TOU FINGS JOWEN KSFO TOU FINGS JOWEN KLAX TOU FINGS JOWEN OMOTO R580 OATIS AVIS RMK/TRK EN VIGUEUR POUR TRK C 13 FÉV 19:00 2014 JUSQU'AU 14 FÉV 08:00 2014. CRÉÉÉ : 13 FÉV 01:52 2014

Les première et deuxième lignes ci-dessus identifient simplement la piste et ses temps de validité, qui sont également répétés à la fin. Celui-ci est "C", une piste en direction ouest émise par KZAK et il est valable du 13/02/2014 19:00z au 14/02/2014 08:00z.

#### La piste l'est :

```
 JOWEN LOHNE ARCAL PORGE OGGOE OFORD ONEIL OPAKE OLCOT OPHET OGDEN OMOTO
```
RTS/ indique les routes pour rejoindre et quitter la piste. Chacun des aéroports dans les listes a un itinéraire que vous empruntez depuis l'aéroport pour rejoindre la piste.

Le dernier des itinéraires, OMOTO R580 OATIS, est l'itinéraire par lequel vous quittez la piste. Souvent, il s'agit d'une route"OTRxxxx", mais cette fois c'est R580. OTR signifie Oceanic Transition Routes (routes de transition océaniques), c'est-à-dire comment faire la transition entre le Pacifique et le Japon.

RMK/ Ici vous êtes à nouveau présenté avec une identification de piste plus verbeuse et ses temps de validité.

Exemple de message de route émis par RJJJJ - FUKUOKA/JCAB AIR TRAFFIC FLOW MANAGEMENT CENTRE

```
J0488/14 - TRAJECTOIRES DE PACOTS EN DIRECTION EST ENTRE L'ASIE DU SUD-
EST ET L'AMÉRIQUE DU NORD, REQUISES POUR LA TRAVERSÉE EN ACFT 160E
ENTRE 0213030900UTC ET 02131200UTC, 
VOIE 14.
     FLEX ROUTE : EMRON 42N160E 45N170E 46N180E 45N170W 43N160W 
                  41N150W 40N140W 38N130W ALLBE
RCTP/VHHH ROUTE : BORDO R583 BISIS G581 ONC V73 TAMAK Y57 BUNGU Y81 
                  SYOYU Y809 KAGIS OTR11 AVBET OTR9 EMRON
      NAR ROUTE : ACFT LDG KSFO--ALLBE PIRAT OSI KSFO 
                  ACFT LDG KLAX--ALLBE PIRAT AVE FIM KLAX
            RMK : TRK 15 NON DISPONIBLE
                ATM CENTER TEL:81-92-608-608-8870. 13 FÉV 07:00 2014 
                 JUSQU'AU 13
21 FÉVRIER 2014. CRÉÉÉ : 12 FÉV 19:45 2014
```
Le message de Fukuoka est un peu plus verbeux. Pas besoin de revoir chaque partie. FLEX ROUTE est la piste proprement dite. Cette voie concerne les départs d'Asie du Sud-Est (VHHH et RCTP) vers l'Amérique du Nord (KSFO et KLAX). Vous avez des itinéraires de VHHHH et RCTP et ceux vers KSFO et KLAX après

------------------------------------------------------------------------

avoir quitté la piste.

#### **Vous, le répartiteur.**

(parce que tous ceux d'entre nous qui prenons l'avion à un certain niveau souffrent d'un trouble identitaire dissociatif imposé et c'est l'une de nos personnalités incontournables)\*

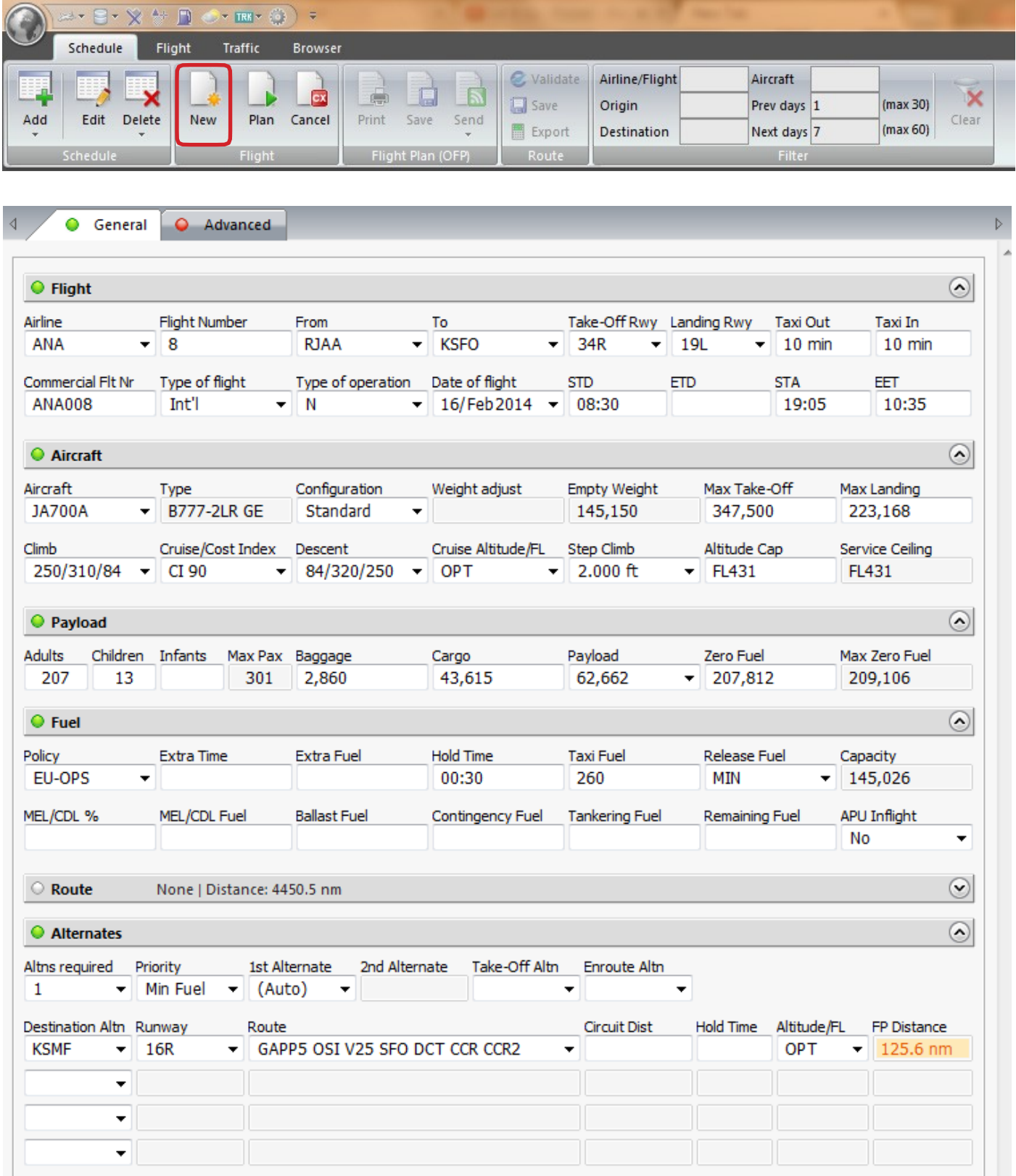

Cliquez simplement sur Nouveau sur le ruban et obtenez les données nécessaires pour le vol d'entrée. Nous passerons par l'itinéraire dans les pages suivantes ainsi que de trier nos ETOPS.

Le message de Fukuoka et le coup de main pour notre itinéraire est dans le NOTAM suivant :

J0523/14 - TRAJECTOIRES DE PACOTS EN DIRECTION EST ENTRE L'ASIE DU SUD-EST ET L'AMÉRIQUE DU NORD, REQUISES POUR LA TRAVERSÉE EN ACFT 160E ENTRE 02160900UTC ET 0216121200UTC, VOTE 14. FLEX ROUTE : DOVAG UKATA 32N150E 35N160E 38N170E 40N180E 41N170W 41N160W 41N160W 41N150W 40N140W 38N130W ALLBE RCTP/VHHH ROUTE : BORDO R583 BISIS G581 ONC V73 DOVAG NAR ROUTE : ACFT LDG KSFO--ALLBE PIRAT OSI KSFO ACFT LDG KLAX--ALLBE PIRAT AVE FIM KLAX RMK : TRK 15 NON DISPONIBLE ATM CENTER TEL:81-92-608-608-8870. 16 FEV 07:00 2014 JUSOU'AU 16 21 FÉVRIER 2014. CRÉÉÉ : 15 FÉV 18:15 2014 J0522/14 - PISTES DE PACOTS EN DIRECTION EST ENTRE LE JAPON ET HAWAII, REOUISES POUR LA TRAVERSÉE EN ACFT 160E ENTRE 02161200UTC ET 0216161600UTC, VOIE 11. FLEX ROUTE: MURENE 34N150E 33N160E 31N170E 28N180E 24N170W PUPPI ROUTE JAPONAISE : SMOLT OTR15 MURENE PHNI, ROUTE : PUPPI BOOKE PHNI, RMK : TRK 12 NON DISPONIBLE ATM CENTER TEL:81-92-608-608-8870. 16 FÉV 10:00 2014 JUSQU'AU 16 FÉV 2014  $21:00$  2014. CRÉÉÉ : 15 FÉV 18:15 2014 J0521/14 - VOIES DE PACOTS EN DIRECTION EST ENTRE LE JAPON ET L'AMÉRIQUE DU NORD, VOIE 1. FLEX ROUTE : KALNA 44N160E 47N170E 49N180E 50N170W 51N160W 51N150W 50N140W PRETY ROUTE DU JAPON : OIGNON OTR5 KALNA NAR ROUTE : ACFT LDG KSEA--PRETY TAMRU TOU MARNR KSEA ACFT LDG KPDX--PRETY TAMRU TOU KEIKO KPDX ACFT LDG CYVR--PRETY TAMRU YAZ FOCHE CYVR RMK : ACFT LDG AUTRE DEST--PRETY TAMRU SEFIX UPR TO DEST VOIE 2. FLEX ROUTE : EMRON 41N160E 44N170E 44N180E 44N170W 44N160W 44N150W 43N140W 41N130W TRYSH ROUTE DU JAPON : OIGNON OTR5 ADNAP OTR7 EMRON NAR ROUTE : ACFT LDG KSFO--TRYSH ENI PYE KSFO ACFT LDG KLAX--TRYSH ENI AVE FIM KLAX VOIE 3. FLEX ROUTE : LEPKI 40N160E 42N170E 43N180E 43N170W 43N160W 43N150W 42N140W 39N130W DACEM ROUTE DU JAPON : AVBET OTR11 LEPKI NAR ROUTE : ACFT LDG KLAX--DACEM PAINT PIRAT AVE FIM KLAX ACFT LDG KSFO--DACEM PAINT PIRAT OSI KSFO RMK : ATM CENTER TEL:81-92-608-8870. 16 FÉV 07:00 2014 JUSOU'AU 16 FÉVR. 21:00 2014. CRÉÉÉ : 15 FÉV 18:14 2014

#### **Construire notre vol**

Jetez un coup d'oeil au message du Fukuoka. Nous allons de Narita à San Francisco (donc du Japon à la côte ouest de l'Amérique du Nord). J'ai souligné le message qui nous préoccupe. Les NOTAM J0521/14, pistes 2 et 3, sont toutes deux disponibles pour notre itinéraire.

**Via la piste 2**, notre itinéraire, réalisé en assemblant simplement les parties du message concernant l'itinéraire du Japon, l'itinéraire Flex et l'itinéraire KSFO, ressemblerait à ceci :

CUPID1 CUPID1 CUPID Y808 OIGNON OTR5 ADNAP OTR7 EMRON DCT 41N160E 44N170E 44N170E 44N180E 44N170W 44N160W 44N150W 43N140W 41N130W DCT La distance augmente par rapport à la distance du grand cercle : 4%

**Via la piste 3**, notre itinéraire, encore une fois réalisé en assemblant les parties du message concernant l'itinéraire Japon, l'itinéraire Flex et l'itinéraire KSFO, ressemblerait à ceci :

CUPID1 CUPID1 CUPID Y808 ACQUA Y804 SCORE OTR11 LEPKI DCT 40N160E 42N170E 43N170E 43N180E 43N170W 43N160W 43N150W 42N140W 39N130W DCT DACEM DCT PAINT DCT PIRAT DCT OSI

La distance augmente par rapport à la distance du grand cercle : **3%**

OK, j'admets que ce n'était pas que des points de suture. Partir du RJAA avec un SID pour m'emmener jusqu'au point où je pourrais rejoindre la route du Japon dans le message a nécessité une intervention manuelle. Voir ci-dessous :

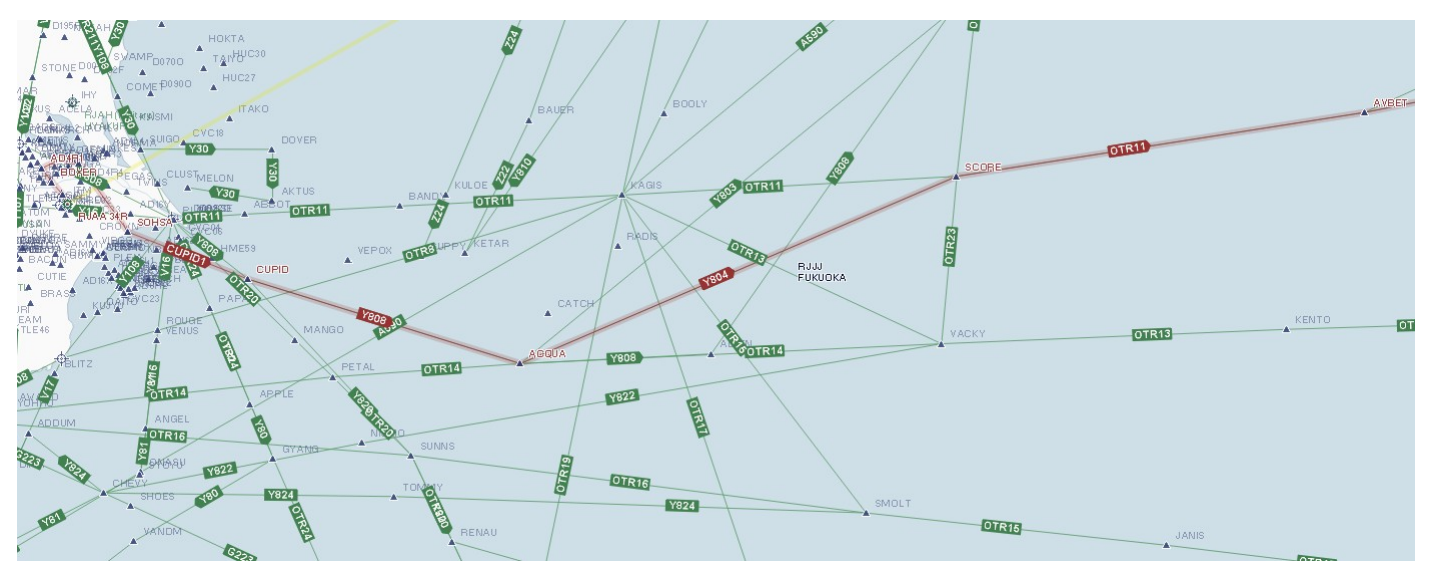

La route du Japon commence à AVBET, d'où je suis l'OTR11 jusqu'à LEPKI. Je dois encore trouver un moyen de sortir de Narita. Dans ce cas, mon SID est via CUPID, qui offre le chemin le plus court disponible pour les OTRs. CUPID1 m'emmène vers, eh bien, CUPID et en montrant les voies aériennes à basse altitude et les repères sur la carte, je peux créer l'itinéraire pour rejoindre OTR11. Ainsi, CUPID1 à CUPID puis je rejoins Y808 à ACQUA intersection, où je rejoins Y804 à SCORE. OTR11 m'emmène de SCORE à LEPKI et AVBET est également en route.

Maintenant, les vents sont à peu près les mêmes et les pistes sont relativement proches l'une de l'autre, alors je vais choisir ma deuxième option, juste pour ce 1% de la grande distance circulaire. Je dois choisir après tout. Lors de mon premier vol pour ce guide, une fois à San Francisco, j'ai reçu des vecteurs radar de PIRAT, et c'est ce que je pense être la voie à suivre pour cette route particulière car il n'y a pas d'OSI (Woodside VOR).

Encore une fois, voici notre plan de vol final pour la journée :

```
CUPID1 CUPID1 CUPID Y808 ACQUA Y804 SCORE OTR11 LEPKI DCT 40N160E 
42N170E 43N170E 43N180E 43N170W 43N160W 43N150W 42N140W 39N130W DCT 
DACEM DCT PAINT DCT PIRAT DCT OSI
```
Maintenant, nous pouvons passer en revue les autres choses que nous devons faire dans PFPX afin de passer à notre autre personnalité d'un simple clic sur un bouton et arriver à ce poste de pilotage. Je parle, évidemment, de notre ETOPS mis en place et de tout préparer pour que le PFPX calcule les informations dont nous avons besoin pour notre FMC.

#### **Mise en place de l'ETOPS**

La région n'offre pas grand-chose en termes d'alternatives. Tout va bien pour le premier et le dernier, parce qu'ils seront probablement basés au Japon et sur la côte ouest de l'Amérique du Nord, mais la partie du milieu est délicate.

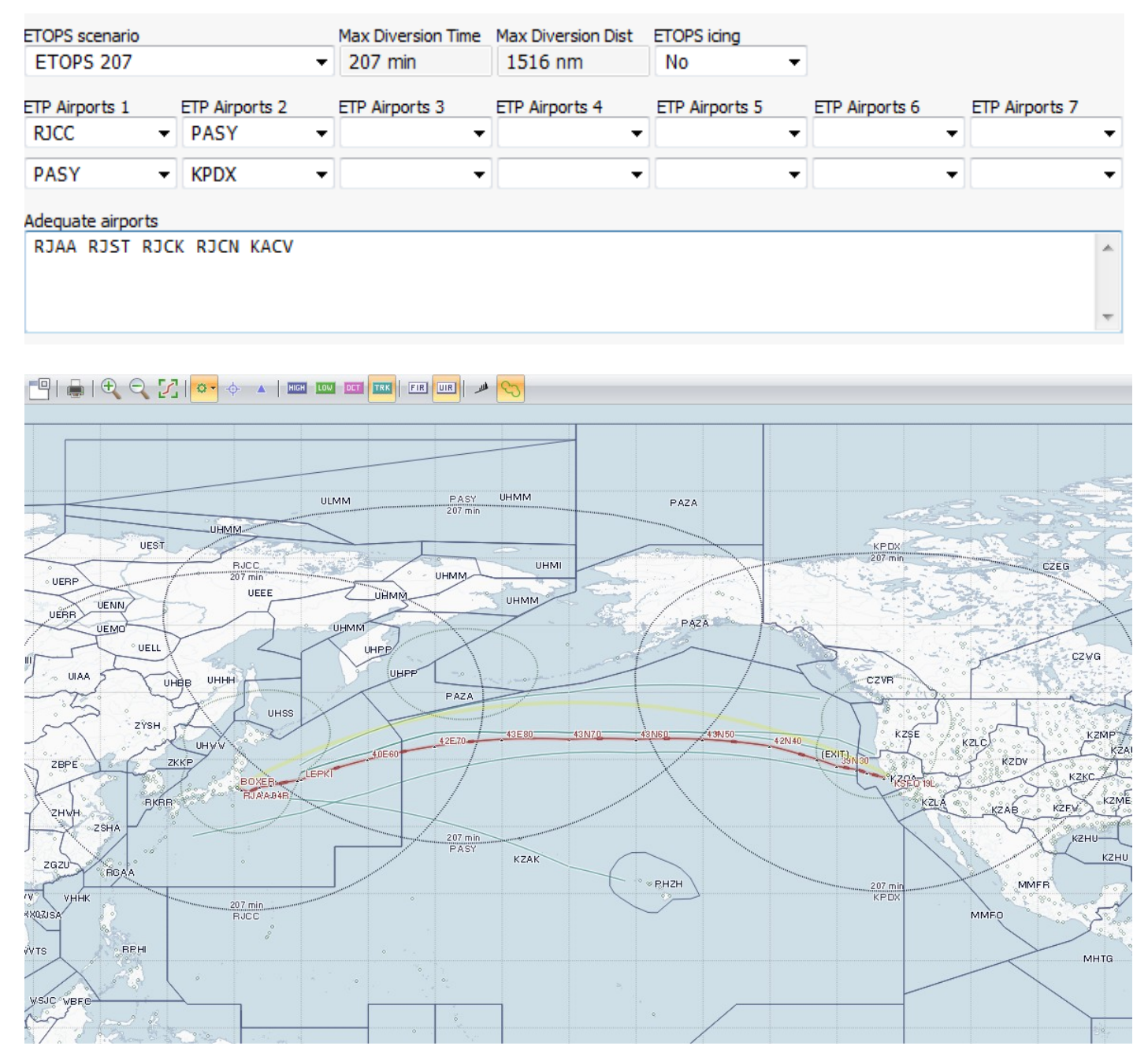

Chaque aéroport que j'ai pu trouver avait un temps agité aujourd'hui, et le meilleur que j'ai pu trouver était PASY (Shemya Island, Alaska), ce qui en dit long sur les conditions qui existaient ailleurs. Ma configuration ETOPS est montrée ci-dessus, mais pour être un peu plus bavard, voici l'affaire :

Nous entrerons dans notre segment ETOPS juste en dehors de la côte, à 453nm de RJST (Matsushima Apt). Notre premier remplaçant ETOPS pour la journée est RJCC (Sapporo) Notre deuxième remplaçant ETOPS est PASY (Shemya) Notre troisième et dernier substitut ETOPS est KPDX (Portland)

Nous opérons aujourd'hui sous ETOPS207, ce qui signifie un temps de déviation de 207 minutes et une distance de 1516nm dans mon livre. Votre configuration de la règle 207 peut être différente si vous la laissez au calcul PFPX, ce qui est tout aussi bien. Tous les alternats ont des rafales très fortes et la visibilité n'est pas à son meilleur, mais ils rencontrent les minima donc ça marche, surtout si on les couple avec des prières pour ne pas avoir à s'y dérouter.

Donc, l'ETOPS a un feu vert (qui semble orange avec la météo) mais nous pouvons calculer le vol et laisser le PFPX faire quelques calculs et nous donner notre plan de vol opérationnel.

### **Toi, le pilote.**

(Le temps est venu pour votre autre personnalité d'intervenir et d'obtenir ces papiers de, eh bien, votre autre personnalité) D'abord nous devons charger le 777 avec pax, cargaison et carburant. Nous utilisons les données de notre OFP et nous les y mettons.

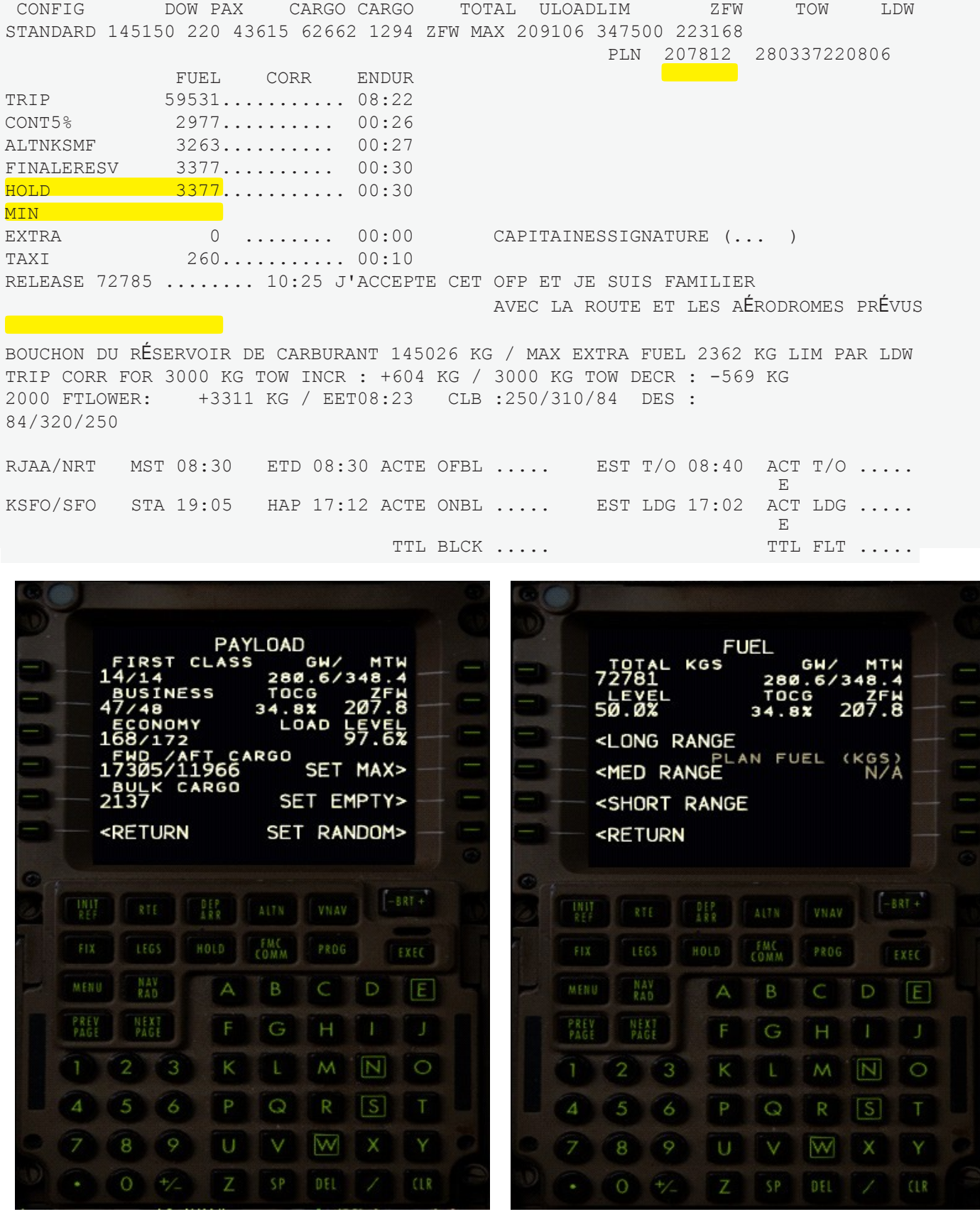

Obtenez les données sur la masse sans carburant et le carburant de l'OFP et chargez-les dans la section FS Options du 777 FMC. Le -200LR dispose d'une autonomie de 8 à 9 heures, ce vol de 8 à 9 heures est donc plus ou moins une promenade dans le parc. En utilisant la fonction Exporter du PFPX, vous devriez déjà disposer des données d'itinéraire et de vent et vous pouvez donc procéder à la configuration habituelle, que nous allons brièvement passer en revue.

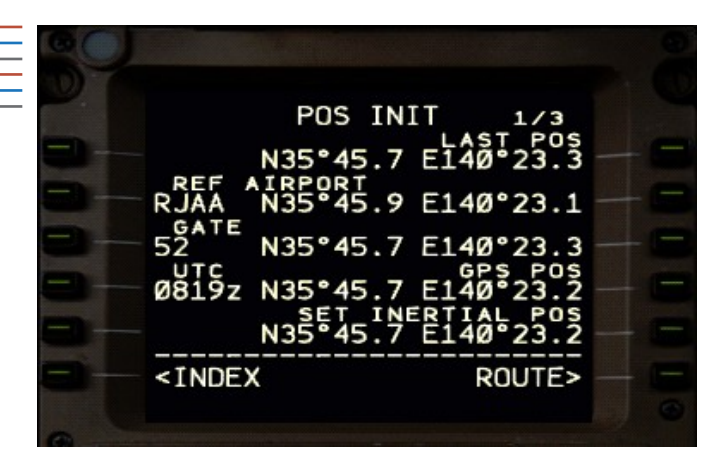

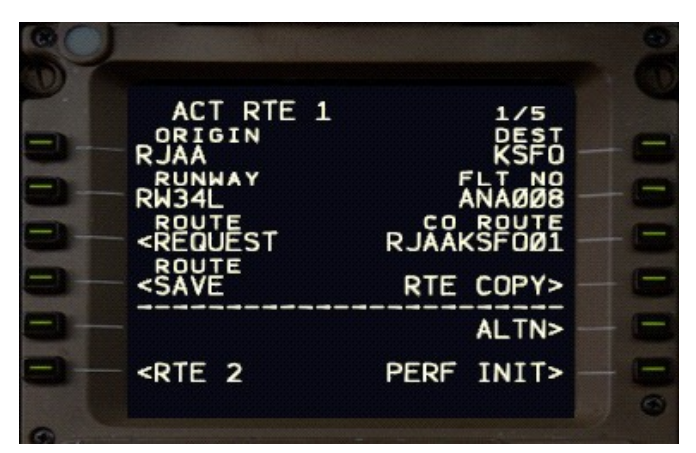

**POS INIT :** Nous sommes à la porte 52 à Narita. Nous passons en revue notre page POS INIT et vérifions que nous réglons la position inertielle et vérifions notre position FMC calculée avec les coordonnées de la porte 52. Vous affichez la carte des coordonnées de la position de votre stand pour Narita et vérifiez que la position correspond. Le FMC tirera également les coordonnées de votre base de données AIRAC s'il les a et si vous avez un paysage fantaisiste pour Narita, elles sont aussi facilement lisibles à partir de l'affiche murale devant vous. Avec cette page bien rangée et bien remplie, nous pouvons passer à l'extraction des données d'itinéraire exportées depuis PFPX.

**RTE1** : Pas grand-chose ici, vous avez les trucs habituels. Nous utilisons CO ROUTE pour aller chercher l'itinéraire. La convention d'appellation par défaut du PFPX est RJAAKSFO01 (origine+destination+01), ne les changez jamais puisque je n'enregistre pas les routes et les fais toujours en fonction des besoins, donc c'est toujours comme ça de mon côté. Si vous avez modifié le nom dans l'onglet Exporter du PFPX, vous appelez votre propre itinéraire. Les champs d'origine et de destination sont maintenant remplis. Nous entrons sur la piste de Narita, qui sera de 34L et passons à la page d'initialisation de la performance.

**PERF INIT : En double-cliquant sur ZFW, comme vous** le savez, le champ remplira le champ avec la masse réelle sans carburant (telle qu'entrée précédemment). Vous entrez votre niveau de croisière initial à partir de l'OFP ici (FL330 dans ce cas), l'indice de coût, le pas de taille. Les réserves pour aujourd'hui sont fixées à 6,6 (3263+3377=6640). L'entrée FMC RESERVES déclenche l'avertissement INSUFFICIENT FUEL. En fait, à ce moment-là, j'en avais un parce que je n'avais pas encore récupéré les données de vent et nous avons une composante de vent arrière moyenne de 76KT.

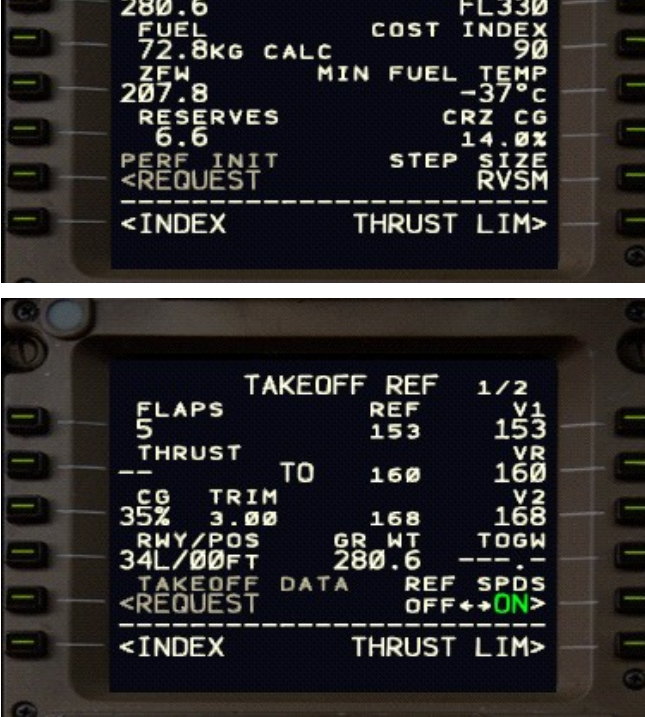

PERF INIT

**Take Off :** J'ai sauté la page THRUST LIM parce que j'ai tout laissé au réglage par défaut sans réduction. Nous ne sommes pas sur le point d'obtenir les vitesses de décollage et les réglages de compensation. Notez l'assiette et les vitesses pour que vous puissiez configurer correctement le MCP ainsi que régler l'assiette de la valeur calculée pour le décollage.

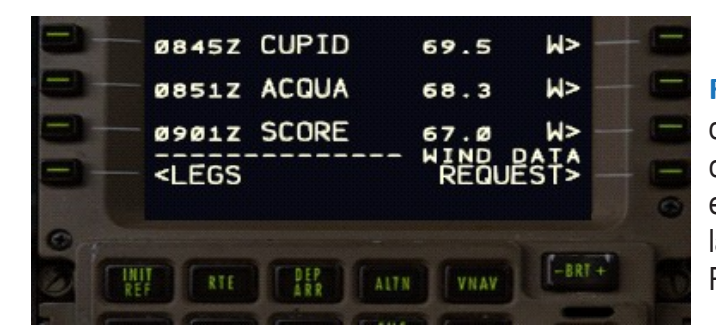

**RTE DATA :** C'est le bon moment d'aller chercher les données sur le vent afin d'avoir une estimation réelle du dans l'OFS et de s'assurer que tout est correct. Les données de vent peuvent être extraites de la page LEGS / RTE DATA. LSK6R (WIND DATA REQUEST) chargera les données exportées par PFPX.

#### **Données ETOPS**

Nous devons maintenant intégrer les informations de l'OFP dans le FMC. Voici notre section ETOPS :

207 MIN ETOPS RÉSUMÉ CRITIOUE DU CARBURANT DÉGIVRAGE - Y COMPRIS LE CARBURANT POUR UNE APPROCHE INTERROMPUE ETOPS ENTRY (RJCC) 22 NM AVANT LEPKI N36 55.4 E149 32.7 EET 00:57 ETOPS EXIT (KPDX) 147 NM AVANT 39N30 N39 N39 59.1 W132 53.6 EET 07:14 EROPS ALTNS WX/NOTAM PÉRIODE DE CONVENANCE RJCC  $(10:40-12:51)$ 

PASY (12:19-17:29) KPDX (16:19-17:29)

UNE SORTIE MOTEUR ETP 1 POUR RJCC/PASY N40 22.3 E161 32.2 EET 02:01 1E084/320 DESCENTE À FL296 CROISIÈRE À 1E0320 395 NM AVANT 42E70 PLN CARBURANT SUR ETP 54893 ETP FUEL REQ 17304 DIV TEMPS 01:48 ETP À RJCC (N42 46.5 E141 41.6) DIST 860 NM WC HD011 TT 286 ETP TO PASY (N52 42.7 E174 06.8) DIST 941 NM WC TL035 TT 031 ANA8 RJAA-KSFO (16 Feb 0830 UTC) VIDANGE DE CARBURANT REQUISE \*\*\*\*\*

ONE ENGINE OUT DECOMP ETP 1 FOR RJCC/PASY N40 02.8 E160 11.1 EET 01:54 84/320/250 DESC TO FL100 CRUISE AT 1E0320 460 NM BEFORE 42E70 PLN FUEL OVER ETP 55226 ETP FUEL REQ 20804 DIV TIME 02:26 ETP TO RJCC (N42 46.5 E141 41.6) DIST 840 NM WC HD021 TT 287 ETP TO PASY (N52 42.7 E174 06.8) DIST 959 NM WC TL021 TT 032 VIDANGE DE CARBURANT REQUISE \*\*\*\*\*

ALL ENGINE DECOMP ETP 1 FOR RJCC/PASY N40 02.8 E160 11.1 EET 01:54 84/320/250 DESC TO FL100 CRUISE AT AE320 460 NM BEFORE 42E70 PLN FUEL OVER ETP 55226 ETP FUEL REQ 19850 DIV TIME 02:26 ETP TO RJCC (N42 46.5 E141 41.6) DIST 840 NM WC HD021 TT 287 ETP TO PASY (N52 42.7 E174 06.8) DIST 959 NM WC TL021 TT 032 VIDANGE DE CARBURANT REQUISE \*\*\*\*\*

ONE ENGINE OUT ETP 2 FOR PASY/KPDX N43 04.1 W161 56.3 EET 04:59 1E084/320 DESC TO FL296 CRUISE AT 1E0320 85 NM BEFORE 43N60 PLN FUEL OVER ETP 33453 ETP FUEL REO 25871 DIV TIME 02:50 ETP TO PASY (N52 42.7 E174 06.8) DIST 1110 NM WC HD094 TT 310 ETP TO KPDX (N45 35.3 W122 35.8) DIST 1691 NM WC TL109 TT 071

ONE ENGINE OUT DECOMP ETP 2 FOR PASY/KPDX N43 01.3 W159 29.5 EET 05:10 84/320/250 DESC TO FL100 CRUISE AT 1E0320 417 NM BEFORE 43N50 PLN FUEL OVER ETP 32006 ETP FUEL REO 31324 DIV TIME 03:49 ETP TO PASY (N52 42,7 E174 06,8) DIST 1201 NM WC HD042 TT 308 ETP TO KPDX (N45 35,3 W122 35,8) DIST 1583 NM WC TL051 TT 072

ALL ENGINE DECOMP ETP 2 FOR PASY/KPDX N43 01.3 W159 29.5 EET 05:10 84/320/250 DESC TO FL100 CRUISE AT AE320 417 NM BEFORE 43N50 PLN FUEL OVER ETP 32006 ETP FUEL REQ 29854 DIV TIME 03:49 ETP TO PASY (N52 42,7 E174 06,8) DIST 1201 NM WC HD042 TT 308 ETP TO KPDX (N45 35,3 W122 35,8) DIST 1583 NM WC TL051 TT 072

Le processus est à peu près identique à celui d'un vol de l'Atlantique Nord. Nous configurons les plages d'entrée et de sortie ETOPS dans les pages FIX, chargeons les données ETOPS dans RTE2, avons les deux alternatives ETOPS les plus proches dans la page ALTN et nous sommes prêts à pousser et démarrer.

Revoyons-les rapidement.

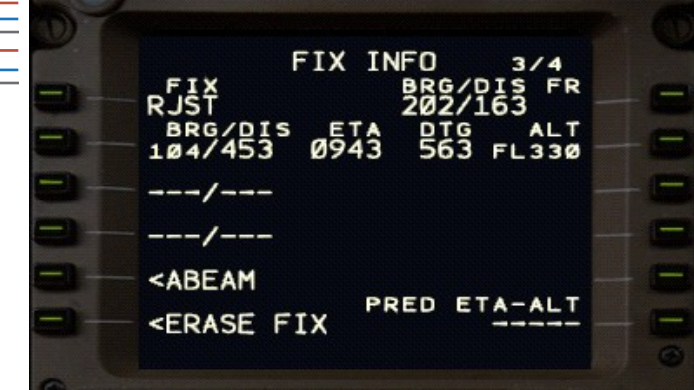

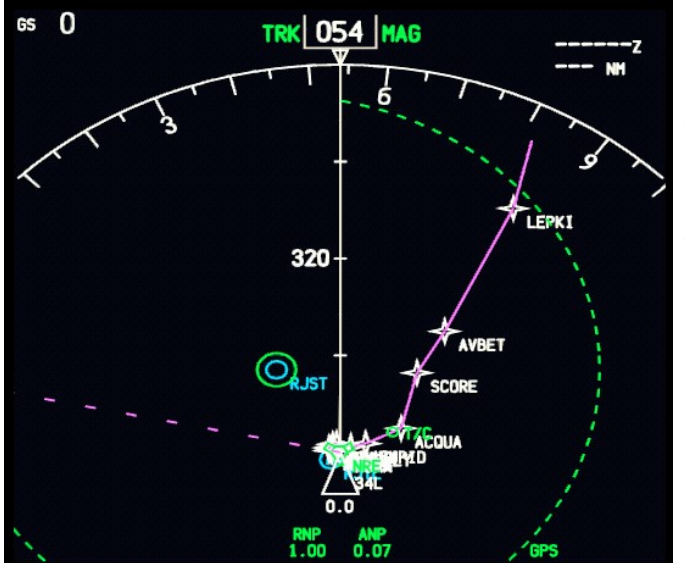

#### Jouer avec les cercles et les repères **FIXER LA MISE EN PLACE DE LA PAGE**

Aller à FIX page 3 Tapez **RJST ;** tapez & copiez vers LSK 1L Tapez **/453 ;** tapez & copiez vers LSK 2L Aller à FIX page 4 Tapez **KACV ;** tapez et copiez dans LSK 1L. Tapez **/453 ;** tapez & copiez vers LSK 2L

Cela créera effectivement des anneaux d'une portée de 60 minutes autour de votre dernier et premier aéroport adéquat dans votre zone non ETOPS. Dans mon cas, 60 minutes=453nm, mais il se peut que vous l'ayez configuré en 420nm. C'est très bien dans les deux cas et dépend de la procédure d'utilisation normalisée, alors faites votre choix. Si nous devons trouver quelque chose qui pourrait affecter notre capacité ETOPS, nous devons le faire sans entrer dans ETOPS.

Sur la gauche, la configuration du point d'entrée ETOPS est montrée, mais elle est identique de l'autre côté et nous le verrons finalement lorsque nous atteindrons notre point de sortie ETOPS en temps voulu. La procédure est la même que celle suivie pour ETOPS & Oceanic Procedures : Partie 2.

Gardez à l'esprit qu'un aéroport adéquat et un aéroport de dégagement ETOPS sont deux choses distinctes. Alors que lors de notre vol précédent, les aéroports adéquats autour desquels nous avions dessiné les anneaux de portée étaient aussi nos substituts ETOPS, cette fois-ci ce n'est pas le cas.

#### **ALTN SET UP**

Le CGF conserve une liste des substituts les plus proches pour vous dans la page des substituts. Nous allons passer outre à deux d'entre eux avec nos deux suppléants ETOPS les plus proches. Les deux autres continueront d'être les plus proches, tels que calculés par l'ordinateur de gestion de vol. Dans notre cas, ce sont RJCC et PASY.

Aller à la page ALTN

Tapez **RJCC** dans le bloc-notes et copiez-le dans l'entrée FIX (1L).

Tapez **PASY** dans le bloc-notes et copiez-le dans l'entrée FIX (1L).

Pourquoi ? Parce qu'il nous donnera un aperçu de l'heure d'arrivée prévue et de l'information sur le carburant pour la destination une fois que nous aurons fait voler cette chose.

Sur l'écran de navigation, les aéroports de la liste

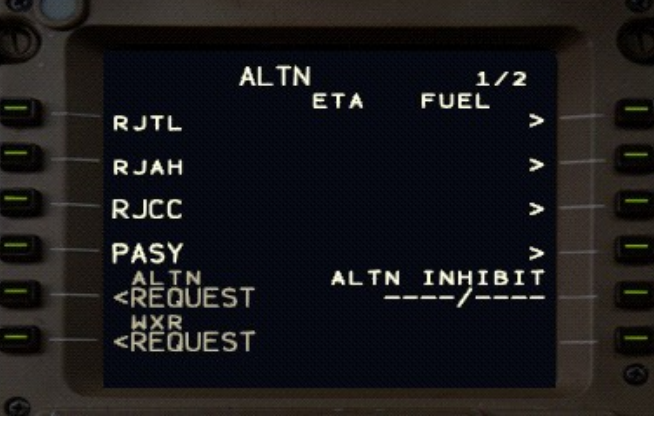

alternative apparaissent avec des flèches bleues pointant vers eux. Une grande partie de ce que nous faisons ici est mise en place de manière à avoir une bonne connaissance de la situation en cours de route.

Nous allons changer la configuration de la page pour afficher PASY et KPDX en route.

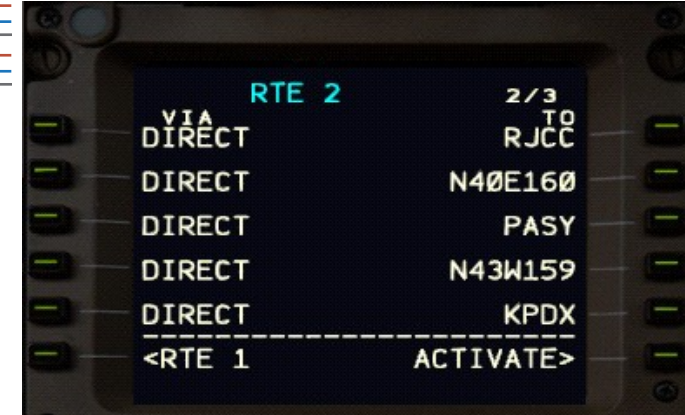

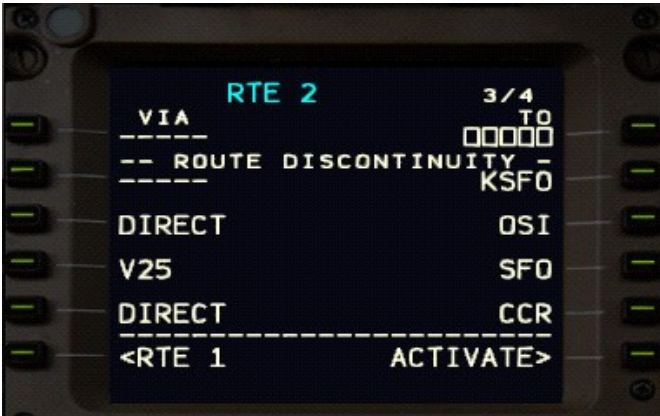

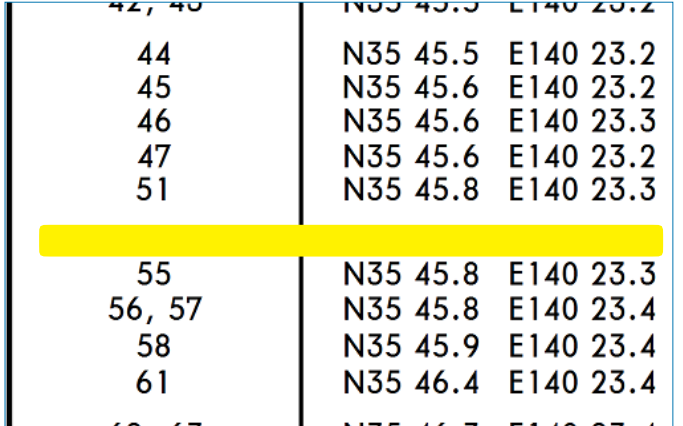

#### ETOPS : DONNÉES CRITIQUES SUR LE CARBURANT &. **RTE 2 MISE EN SERVICE**

Ce que nous avons besoin de mettre en place dans la page RTE 2, c'est : Premier ETOPS suppléant (RJCC) Point critique 1 (N40E160) Deuxième ETOPS Suppléant (PASY) Point critique 2 Troisième ETOPS Suppléant (KPDX) Discontinuity---- Destination

Itinéraire jusqu'à la destination alternative

Destination alternative

Encore une fois, nous faisons tout cela pour avoir une meilleure connaissance de la situation en route. Nous pouvons vérifier ces informations et les faire figurer dans l'AD en sélectionnant RTE 2 Legs dans la page LEGS. Si nous devons nous dérouter vers KMSF,

cette partie du vol sera là pour faciliter l'accès, donc nous avons moins de soucis à nous faire.

Sois prudent : N'activez RTE 2 que si vous avez une raison de le faire.

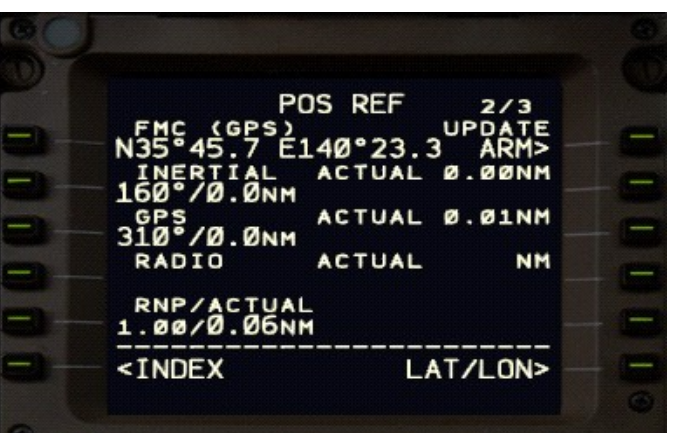

#### **VÉRIFICATION DE L'EXACTITUDE AVANT LE DÉPART**

Nous devons vérifier si notre position actuelle est exacte et si nos sources de position fonctionnent correctement (GPS/INERTIEL). Alors, allons-y :

Prenez vos cartes pour Narita et localisez la carte avec les coordonnées du peuplement. Je suis au stand 52 et les coordonnées de la carte sont **N35° 45.7 E140° 23.3** par rapport à **N35° 45.7 E140° 23.3** de mon FMC, qui est disponible sur le POS REF page 2/3. Ils vont parfaitement ensemble.

Appuyez sur 6R pour passer en BRG/DIST afin de comparer la position FMC à nos sources de position. Nous lisons la différence inertielle/GPS à 0,01. Vous recherchez ici des chiffres inférieurs à 0,3-0,4.

#### **TEMPS D'ALLER**

Croyez-le ou non, on doit y aller maintenant. Je sais, je sais, je sais... trop d'images FMC, mais nous avons fini et il faut vraiment beaucoup moins pour faire ces choses qu'écrire ou lire à leur sujet. L'important, c'est qu'on est sur le point de quitter la barre et d'arriver sur cette piste. N'oubliez pas que votre autorisation de départ au sol est également suffisante pour la traversée océanique. Pas besoin d'un appel de traversée océanique séparé. Nous reviendrons avec les comptes rendus de position, mais avant cela, Narita étant situé sur une île et tout, nous allons bientôt quitter la zone des aides à la navigation au sol et devoir faire nos

vérifications sur la côte.

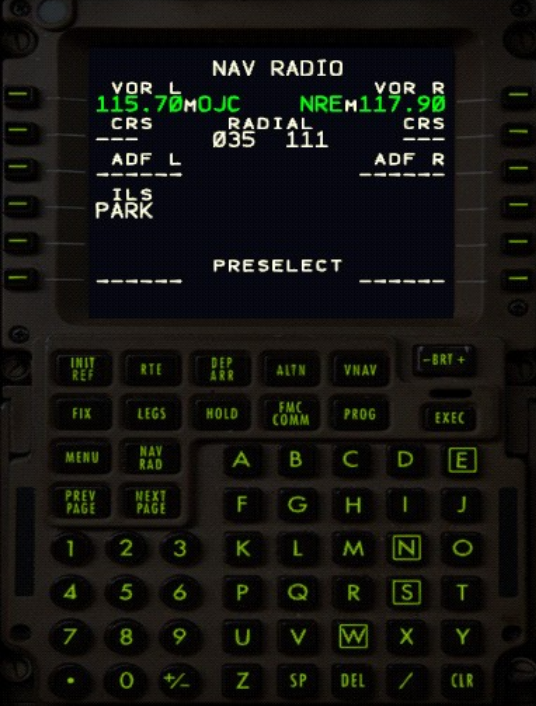

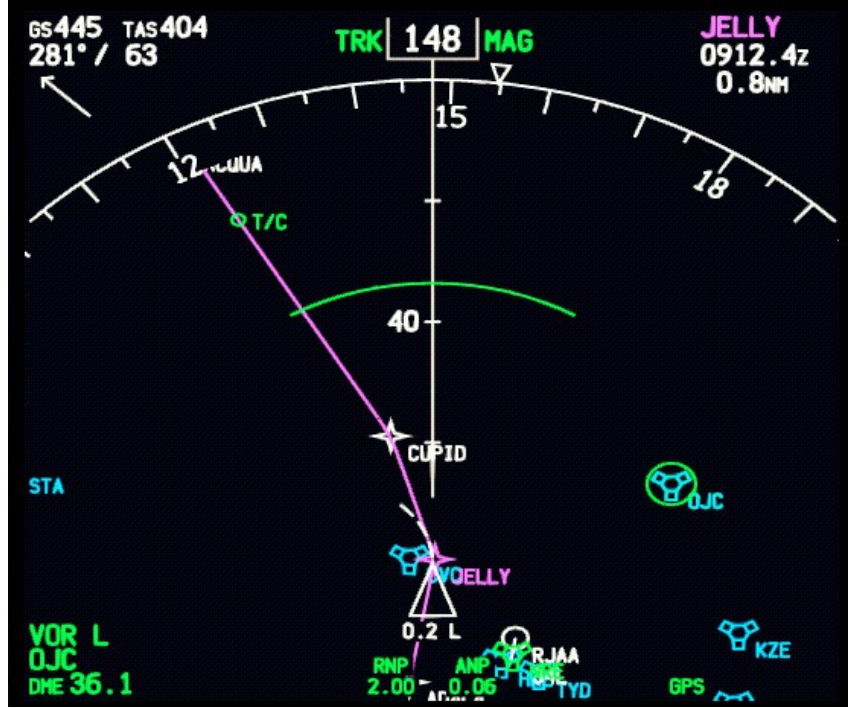

#### <ABEAM PRED ETA-ALT <ERASE FIX  $-8RT +$ 뺉 DEP VNAV COMM **PROG NAV**<br>RAD D MENU  $\overline{B}$  $\mathsf C$ 旧 А **NEXT**<br>PAGE **PREV**<br>PAGE  $\tilde{G}$  $H$  $\boxed{N}$  $\circ$  $\overline{M}$ ٠Ŕ,  $\kappa$ 2  $\overline{\mathsf{R}}$  $\sqrt{5}$ ś B Þ  $\Omega$  $\overline{W}$  $\times$ ï9 ū v 8

7

#### **LES CONTRÔLES DE SORTIE DE CÔTE**

Commencez par appuyer sur STA sur l'EFIS pour que nous puissions vérifier les VOR-s proches dans le ND. Choisissezen un qui est à 50 nm ou plus près. Je vais chercher OJC ici.

Accédez à votre page NAV/RAD et syntonisez une station de radio à proximité. Dans mon cas, je mets OJC et je sélectionne le plus proche dans la liste des pop-up. Prenez note de :

#### RADIAL (FMC)**035**

#### DME (ND)**36.1**

Allez à la page 1 de votre FIX. Tapez OJC dans le bloc-notes et mettez jusqu'à 1L. Notez le BRG/DIS juste à droite. PORTAGE (FMC)**036**(différence de 1° par rapport aux données radio)

DME (ND)**36** (différence de 0,1 nm par rapport aux données radio)

Les tolérances à moins de 50nm de la station accordée sont de 8° sur le relèvement et de 4nm sur la distance. Notre contrôle donne une différence de 1.5nm, qui est inférieure à 4nm, donc nous sommes prêts à aller de l'avant et à voler dans la nuit.

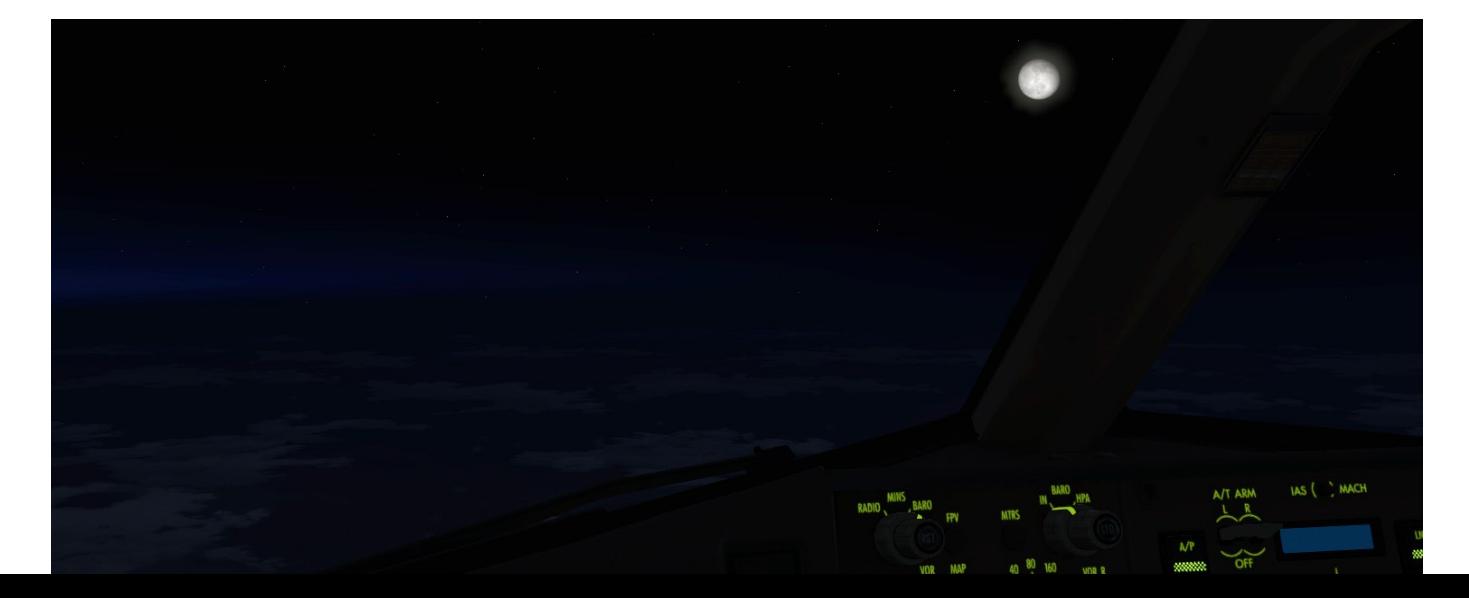

#### **Rapport de position dans l'espace aérien océanique**

Nous entrons dans l'OCA à LEPKI.

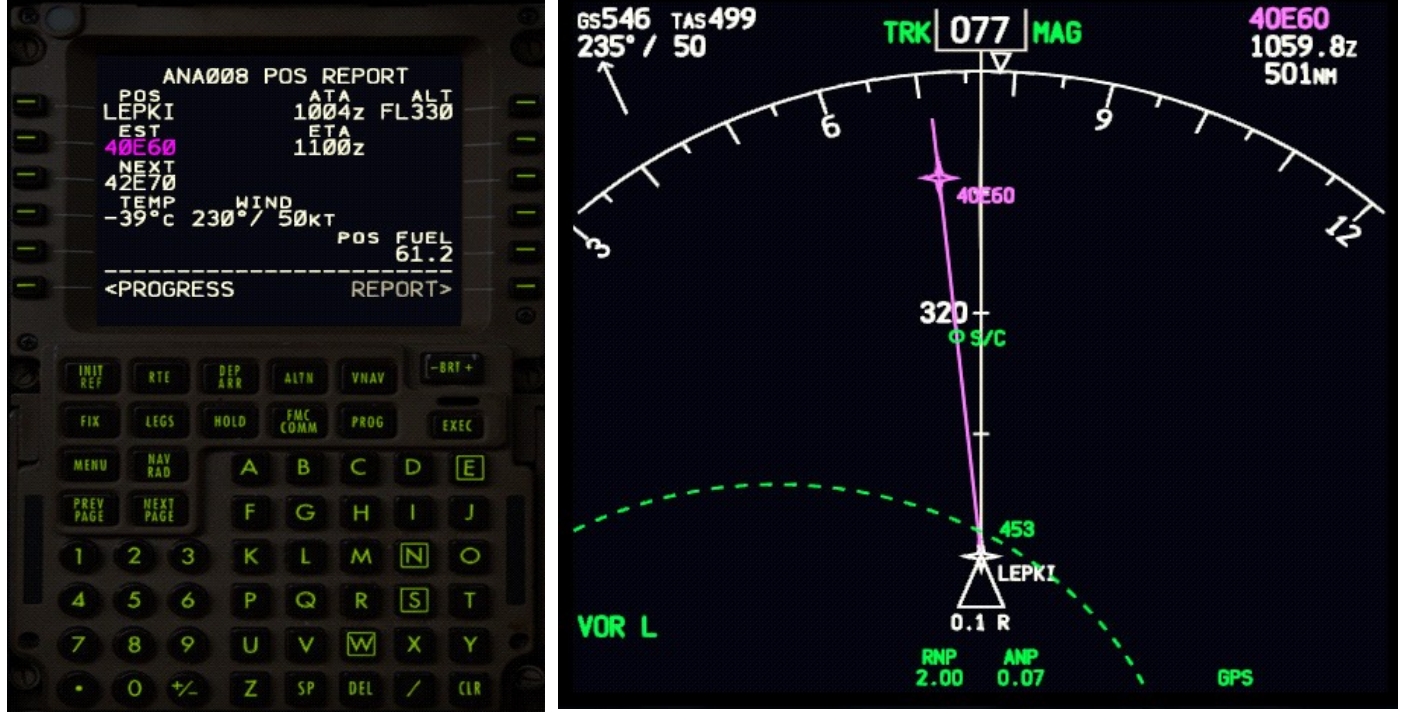

#### Confirmer l'**engagement du LNAV** Confirmez l'**engagement du VNAV**

Confirmez le prochain waypoint avec celui de votre OFP, avec sa trajectoire et sa distance.

#### VÉRIFIER À NOUVEAU L'EXACTITUDE DE LA POSITION À LA PAGE POS/RÉF PAGE 2

Appuyez sur 6R pour passer en BRG/DIST afin de comparer la position FMC à nos sources de position.

Check GPS est utilisé par le FMC pour la mise à jour de la position FMC (GPS) est indiqué sur la ligne 1.

Vérifiez que notre position inertielle ne diffère pas de plus de

**4 nm**. Dans ce cas, ils ne diffèrent pas du tout (0,0nm).

Vérifier que notre performance de navigation réelle est meilleure que notre performance de navigation requise (RNP). Dans ce cas, nous avons un **RNP** de 2 et une valeur réelle de 0,06. Notre exigence est que notre avion calcule correctement sa position dans un rayon de 2 nm. En fait, il le calcule correctement dans un rayon de 0,06 nm. La pensée fonctionne bien, passons à autre chose.

Nous ne passerons pas en revue chaque point ici, mais les mêmes procédures sont suivies jusqu'à ce que nous quittions l'espace aérien océanique. Nous passerons en revue le premier rapport de position. Nous lirons la page du rapport de position dans le FMC au contrôleur. La procédure est très similaire à celle que nous utilisons sur l'Atlantique Nord. Nous ajouterions simplement la vitesse au sol (selon les règlements de VATUSA aussi bien ainsi il est bon jusqu'à ce que vous quittiez l'OCA). Votre rapport ressemblerait à ceci :

ANA8 signale LEPKI à l'heure 1004z, FL330. Estimation 40N 160E à 1100z. Suivant 42N 170E. Mach.83 Vitesse d'avancement 546.

**NOTE IMPORTANTE :** Si vous devez monter en route, vous devriez normalement aviser l'ATC dans votre

compte rendu de position de l'heure à laquelle vous devez monter et les rappeler lorsque vous le faites.

Les FL380, 390, 400 et 410 sont réservés pour le vol "time compression" à 2x et 4x vitesse selon les procédures Oakland FIR VATUSA. Cela ne me rend pas heureux, mais c'est une règle que vous devez respecter.

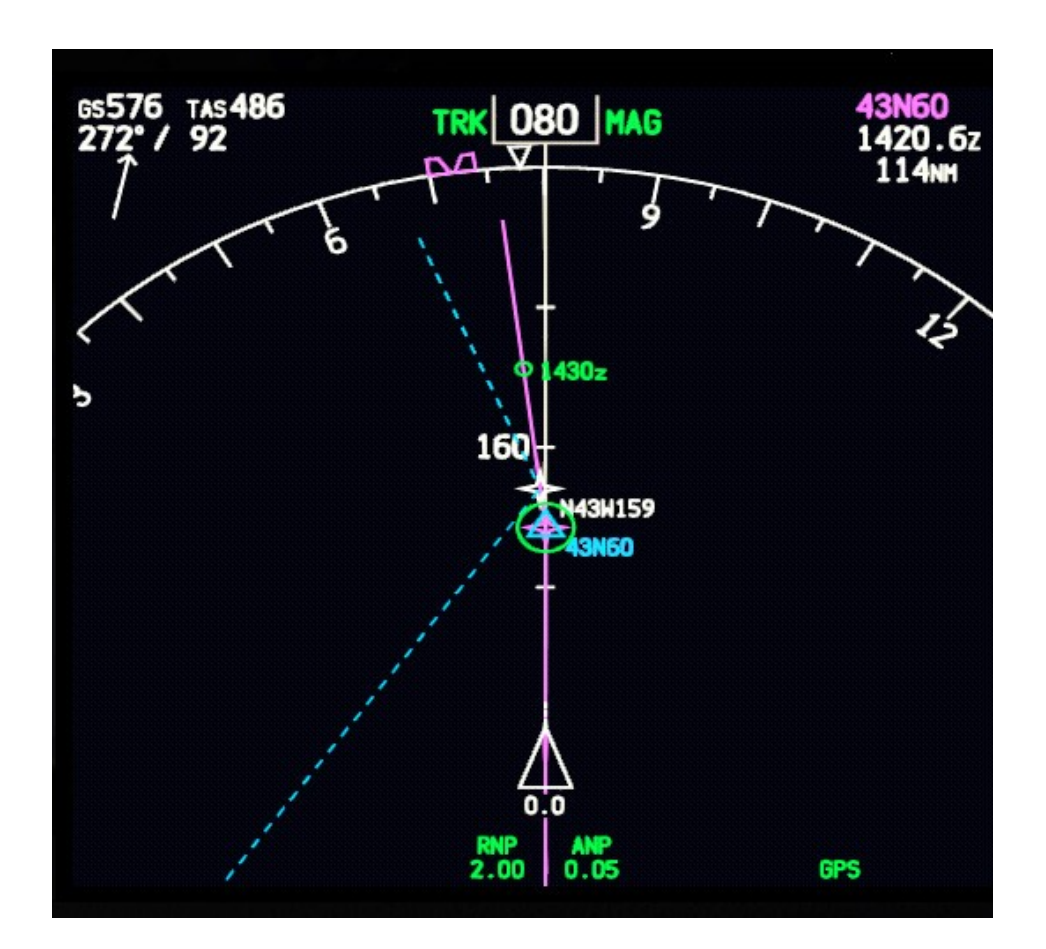

Le ND montrant les segments de RTE 1. Nous approchons du 43N 160W, ce qui concorde avec le point critique ETOPS pour RJCC/PASY. Il montre ce que l'ETOPS nous apporte en cours de route en termes de connaissance de la situation.

Ceci met également un terme à ce guide. L'objectif principal était de présenter les PACOTS à un public qui ne les connaît pas. J'espère que c'était une bonne lecture et que vous avez appris une ou deux choses en la lisant.

> 2014 Belisar Hoxholli [belisar.hoxholli@gmail.com](mailto:belisar.hoxholli@gmail.com)

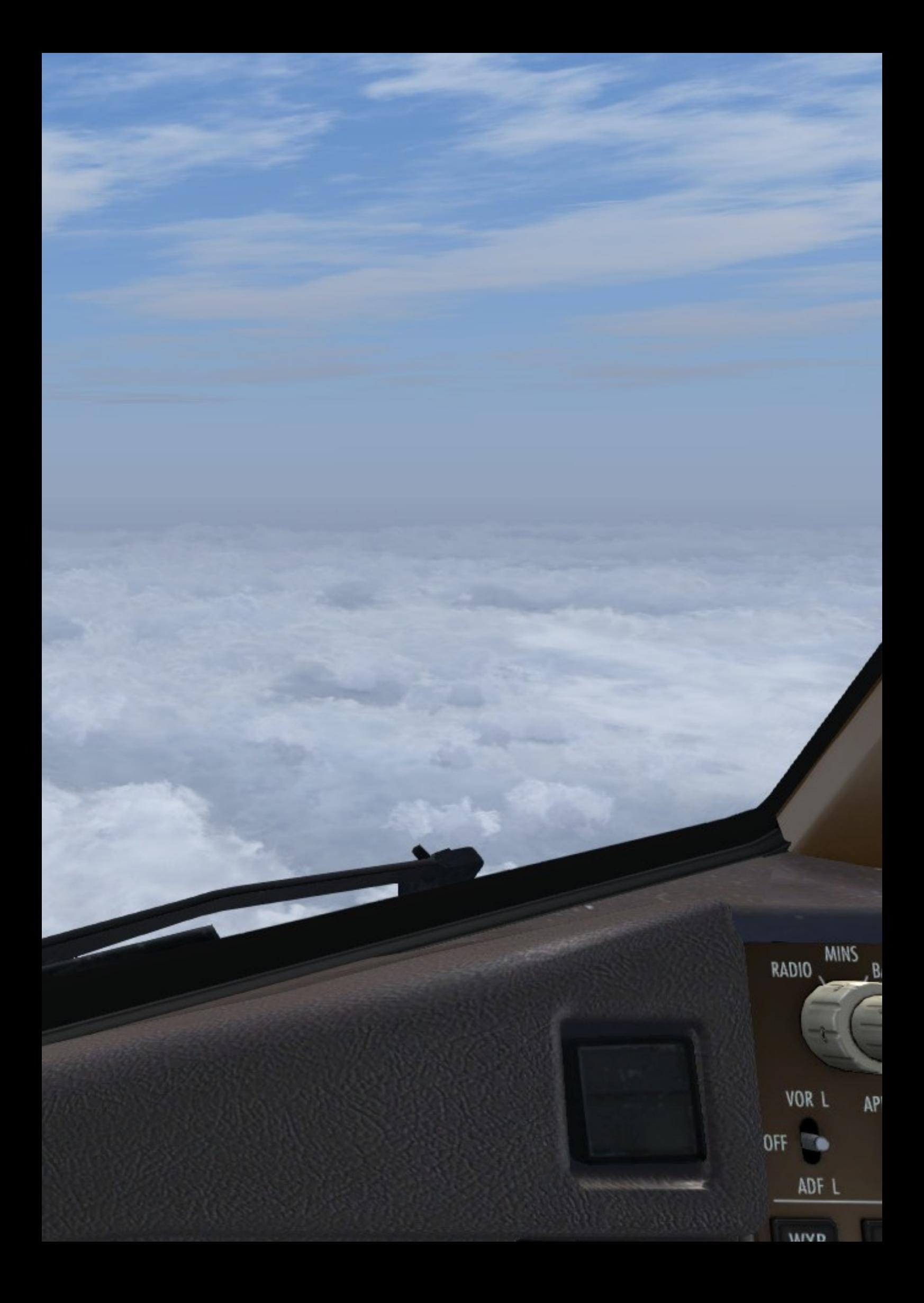